CHENG\_IMPRINTED\_BY\_ESTRADIOL

2

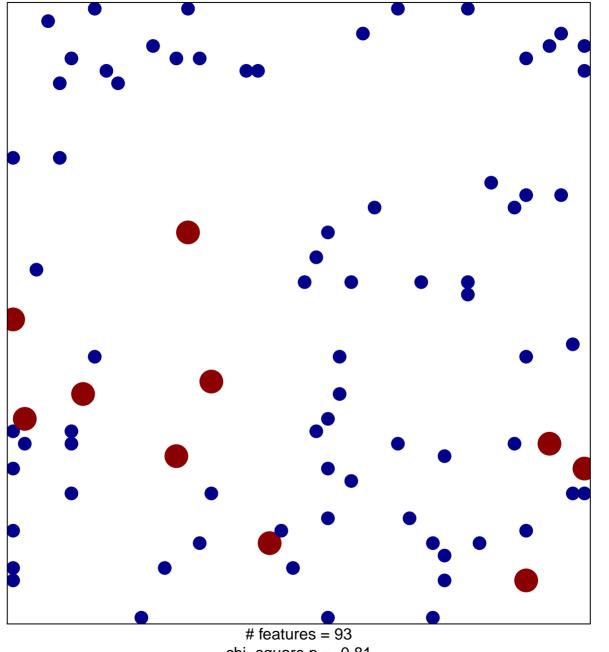

chi-square p = 0.81

## CHENG\_IMPRINTED\_BY\_ESTRADIOL

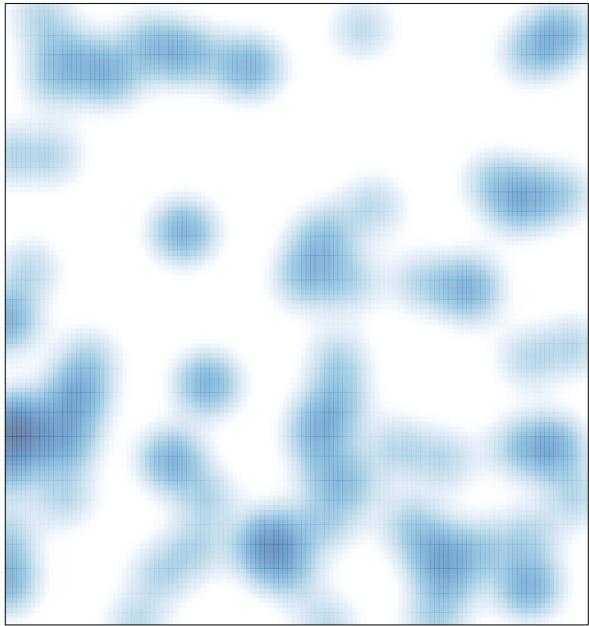

# features = 93, max = 2